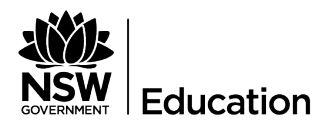

# Apply for an event in the **Community**

### Purpose

This QRG (Quick Reference Guide) is to enable schools to apply for an Arts Unit program.

#### **Outcomes**

Schools can apply for programs via Single Sign On (SSO) in the community portal.

Once schools have submitted an application their principal will be sent an automatic email to 'approve' their participation. The Arts Unit will then will manage all applications.

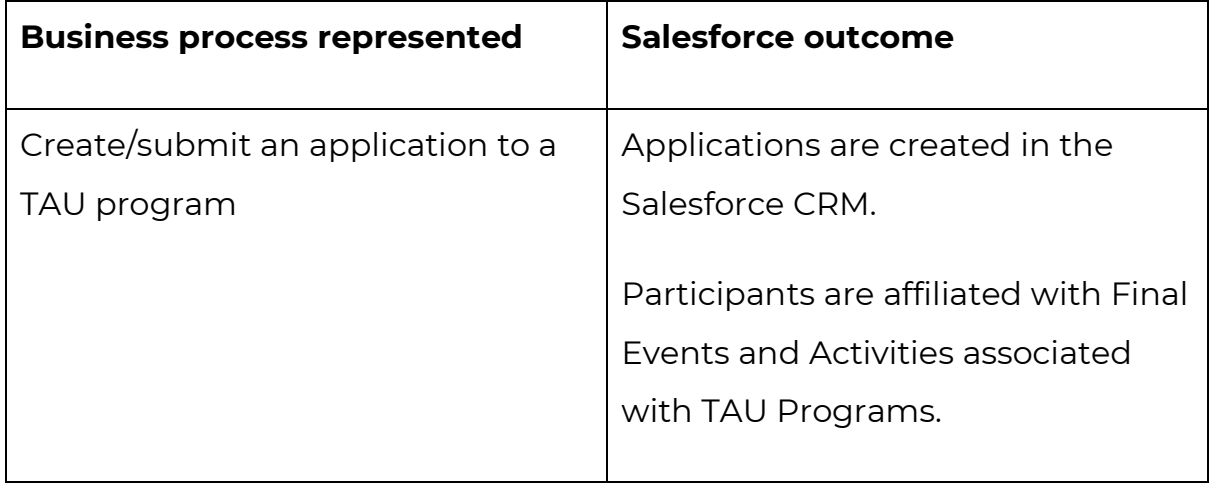

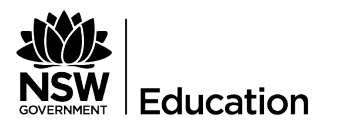

## Log in to Salesforce

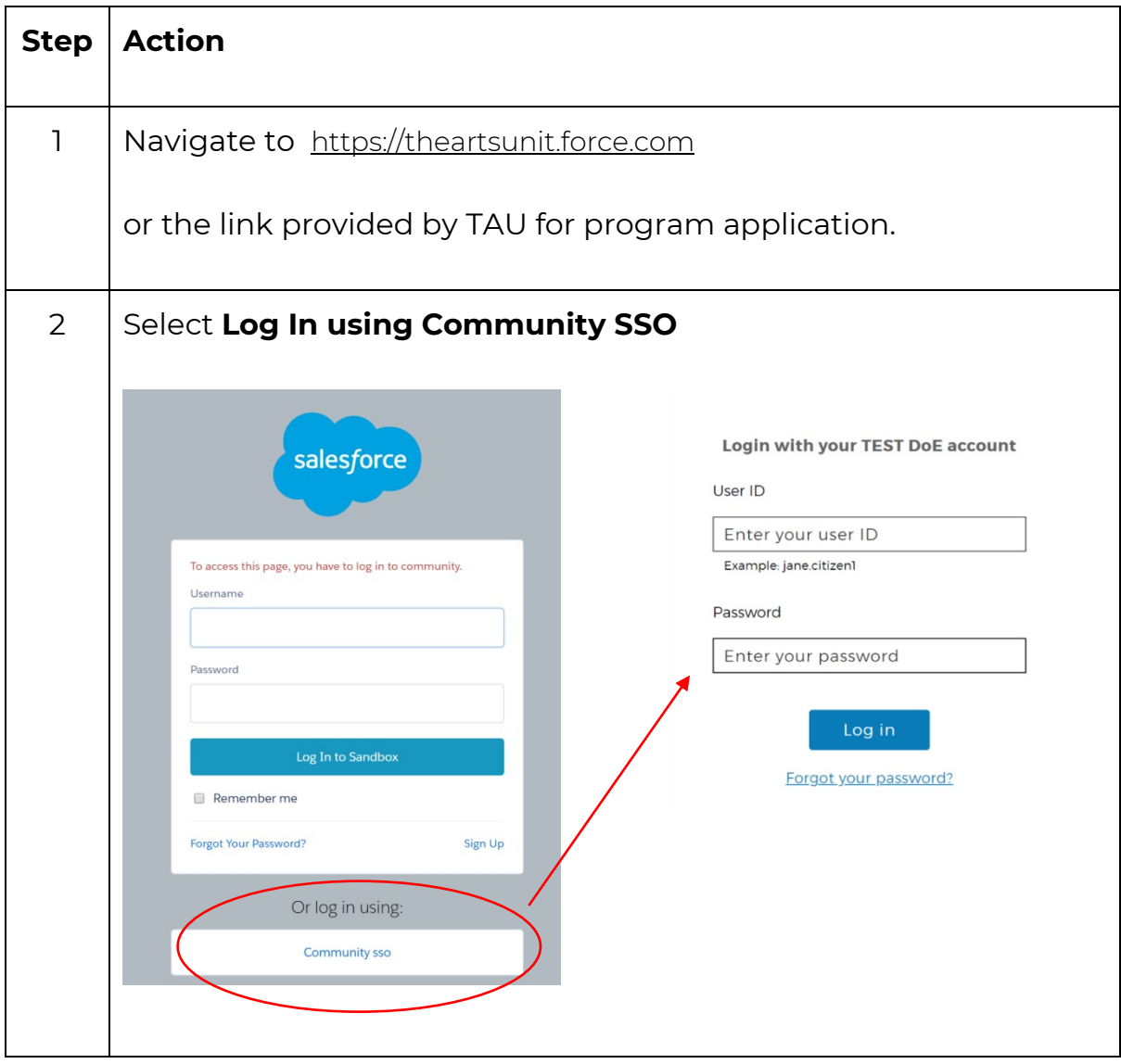

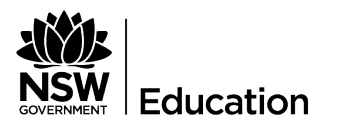

## New Application

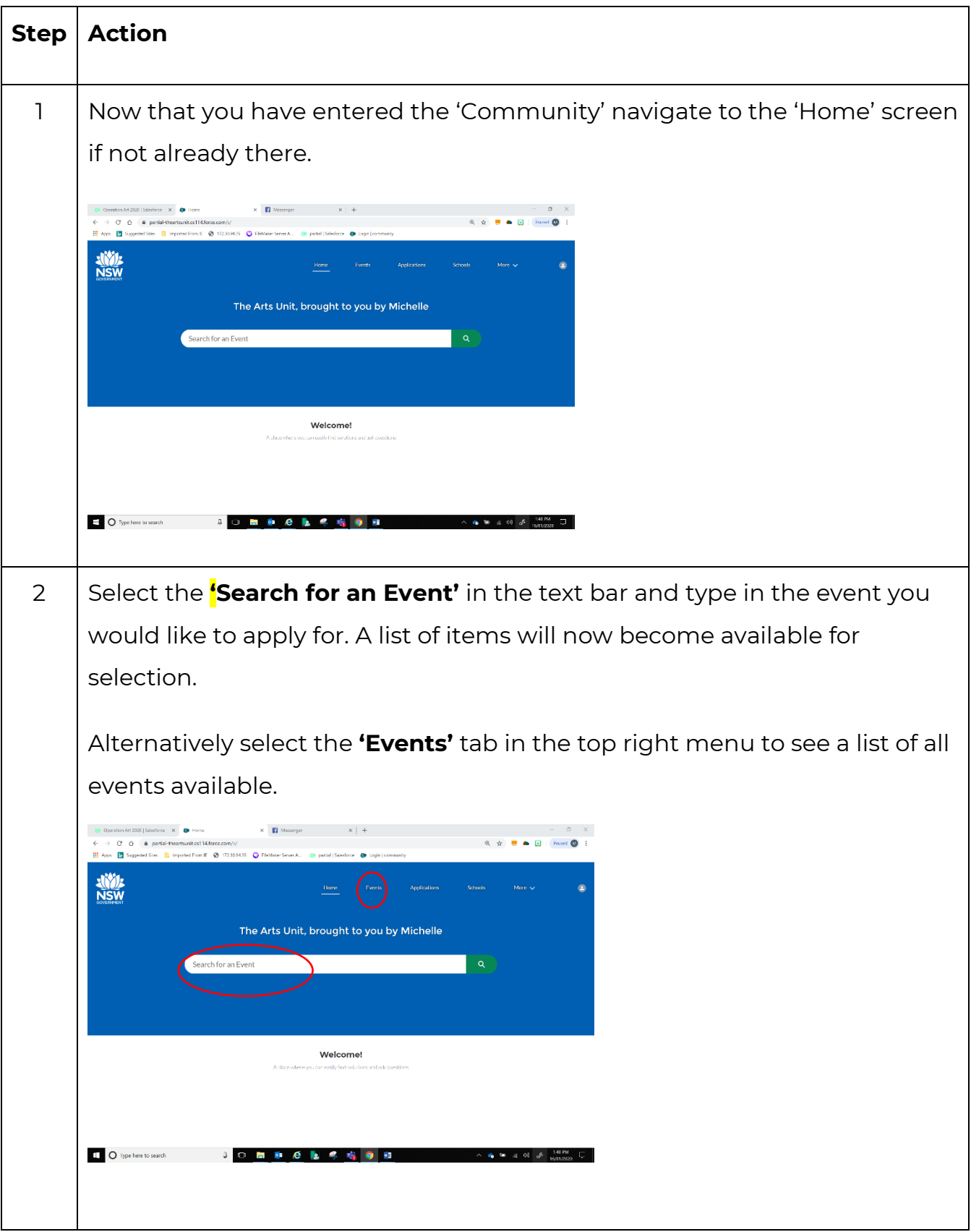

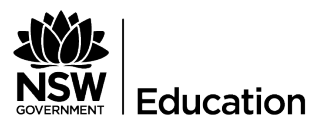

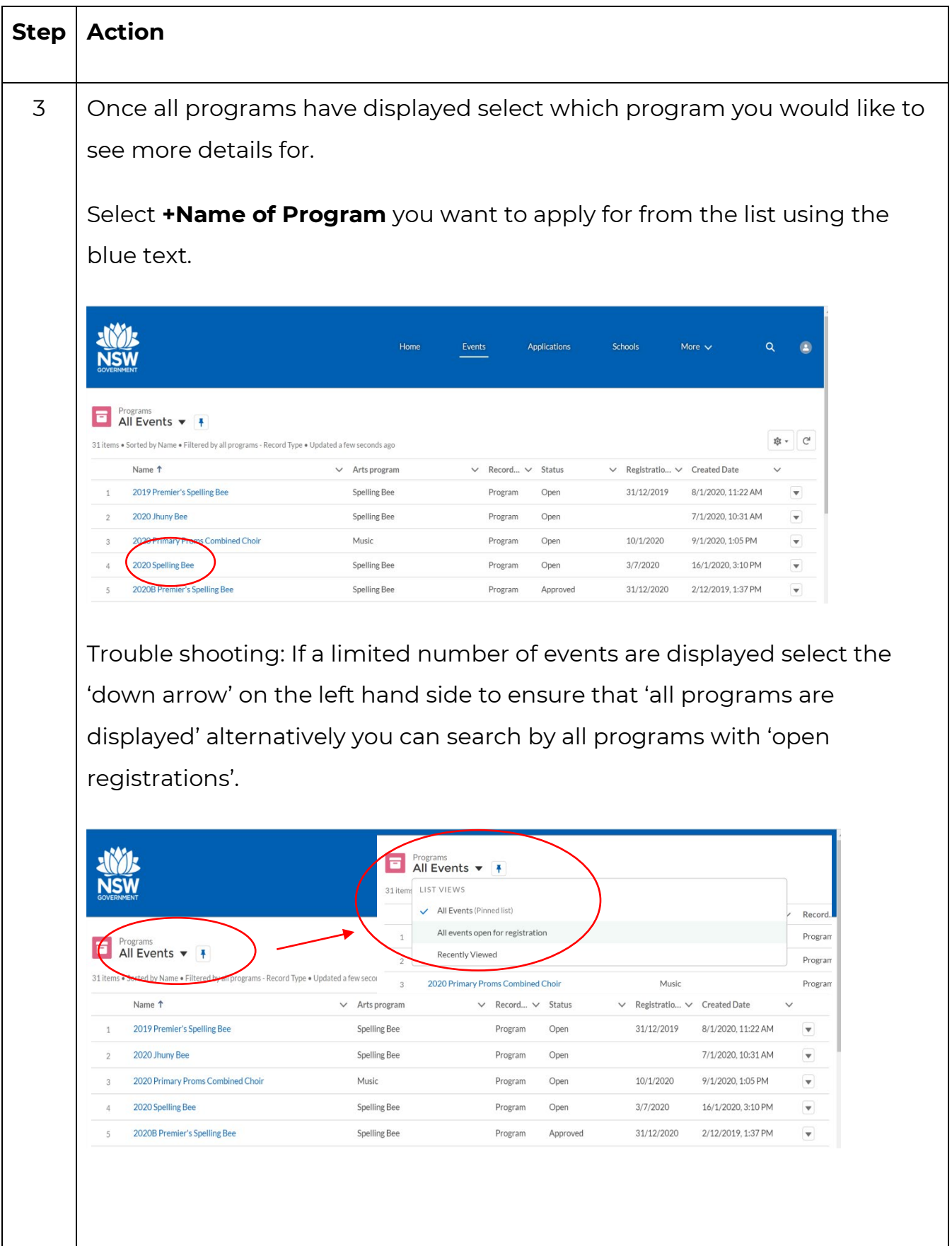

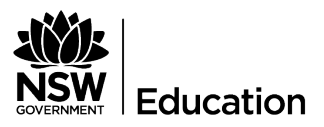

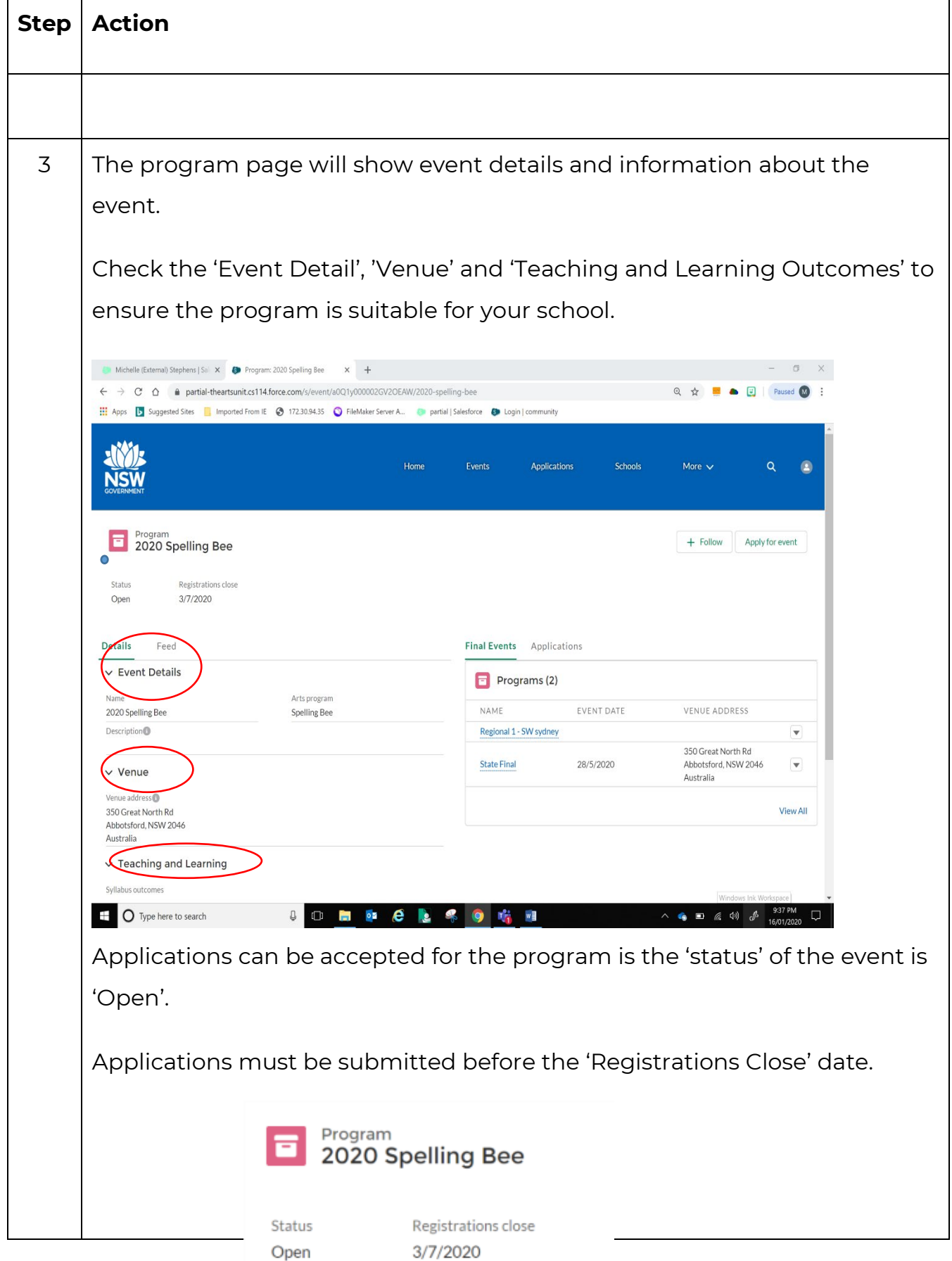

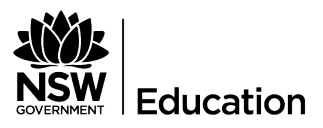

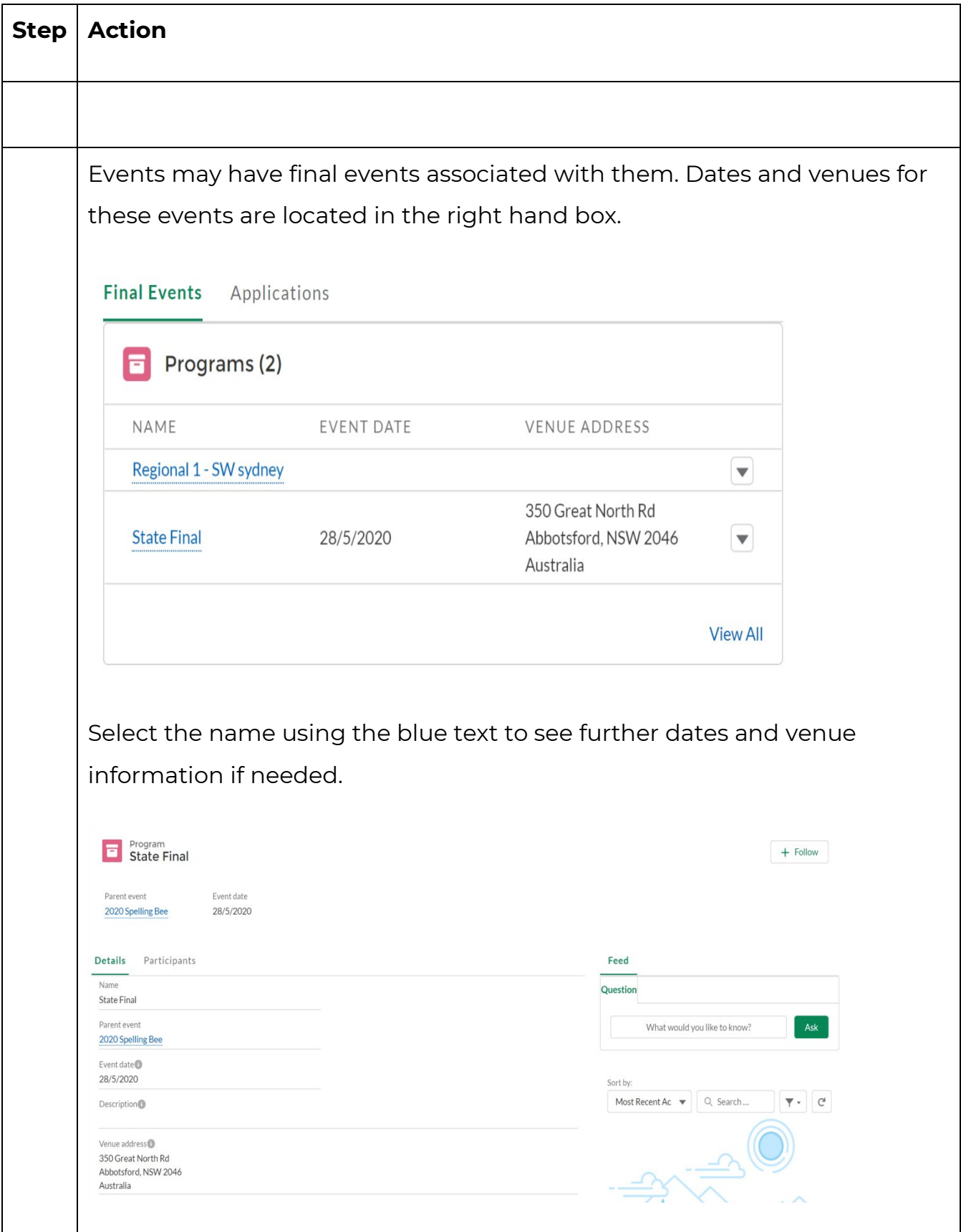

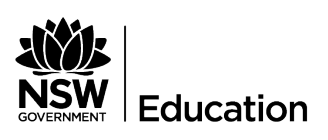

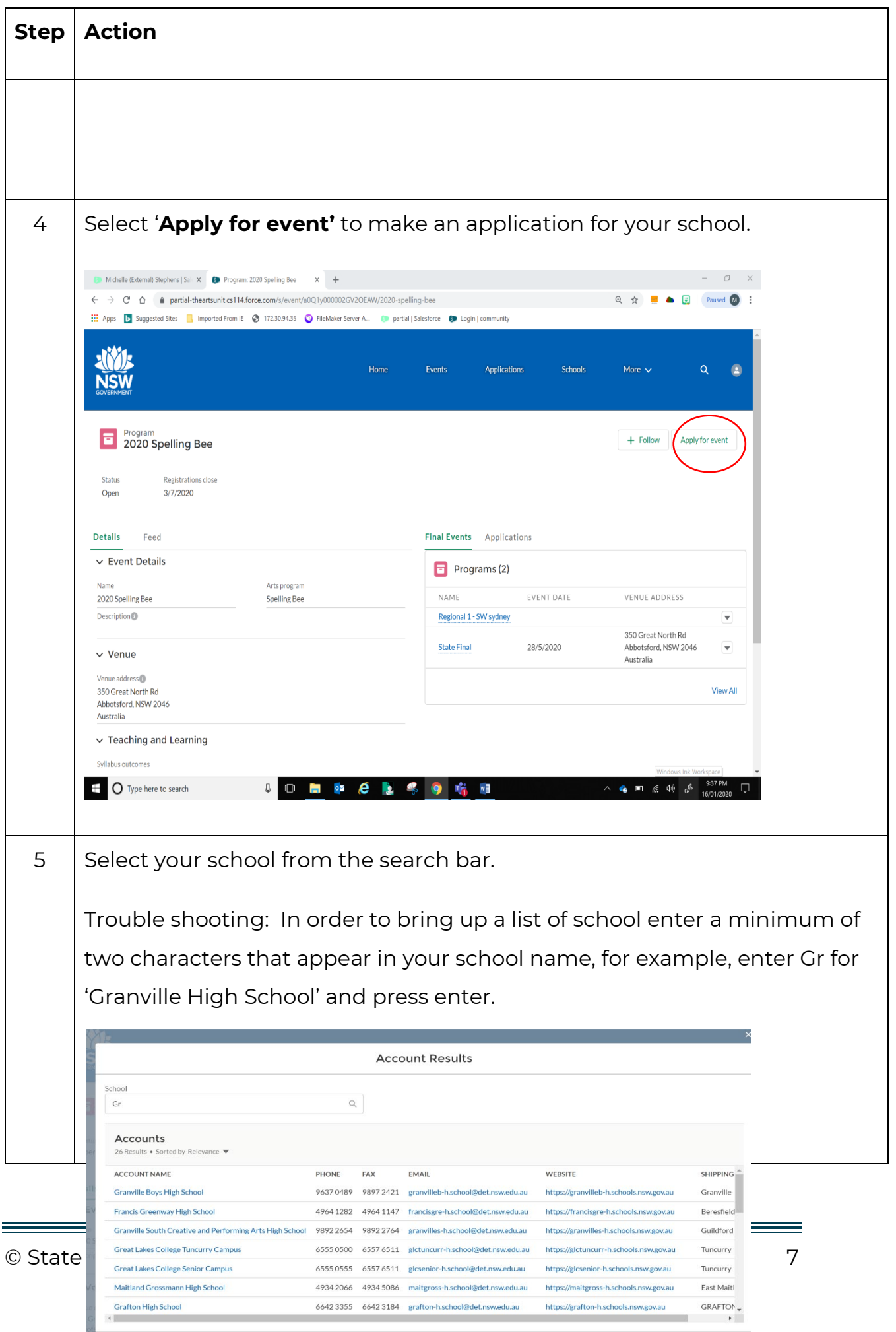

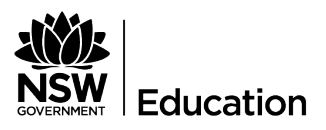

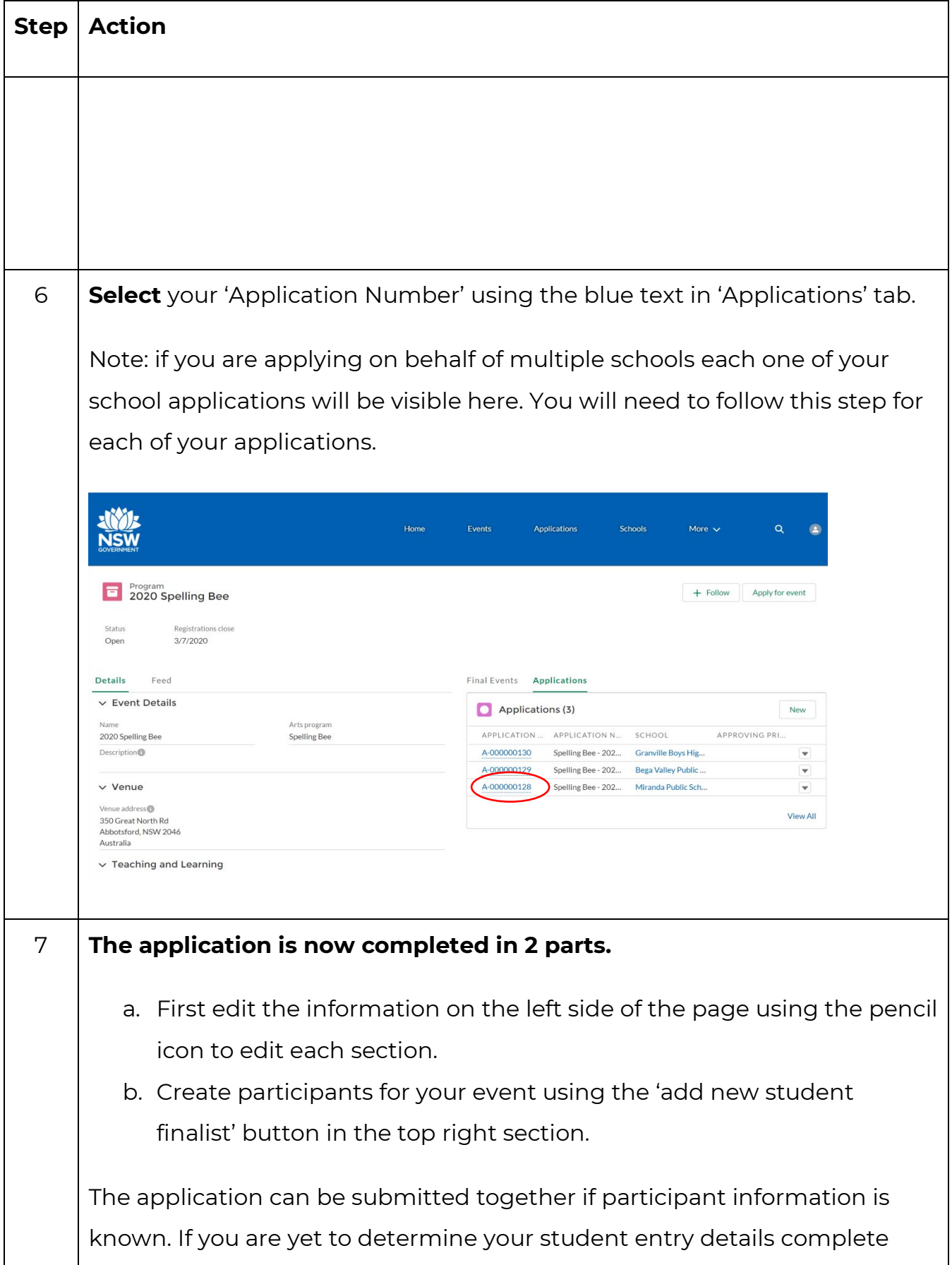

Ξ

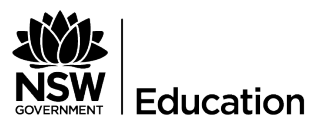

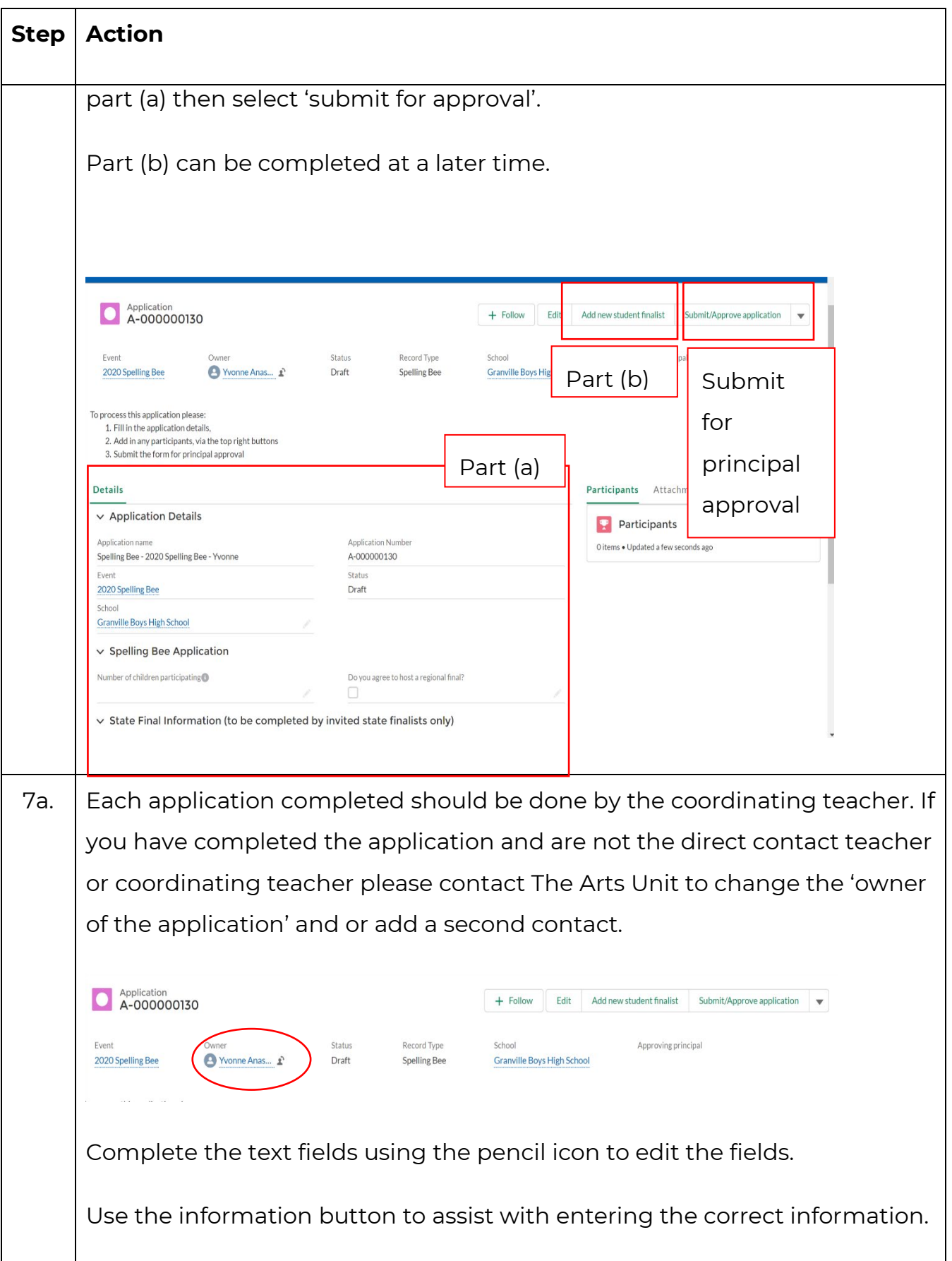

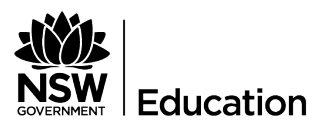

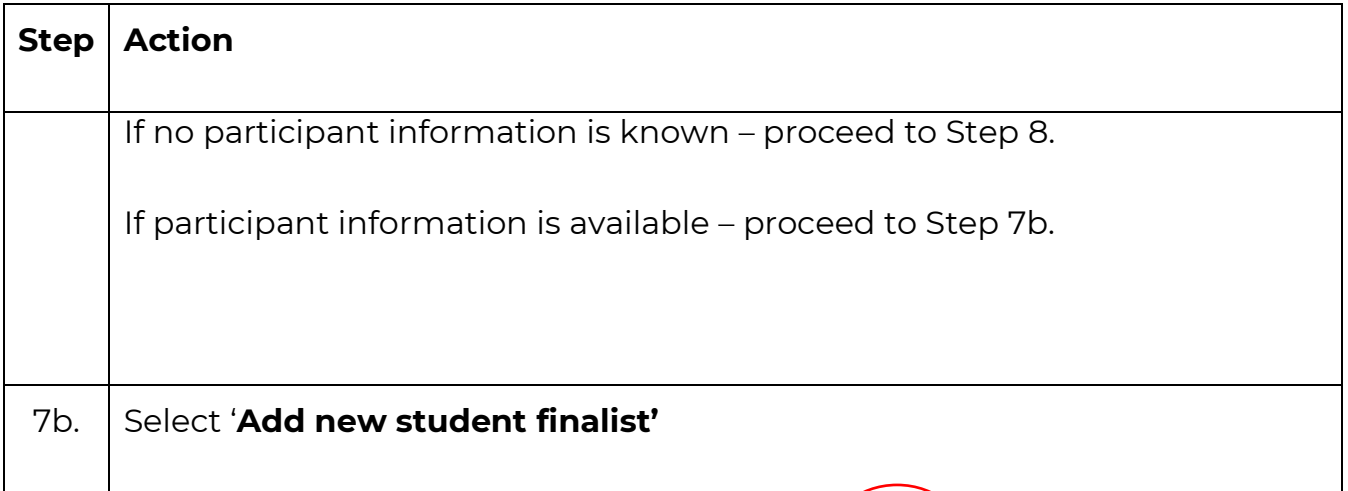

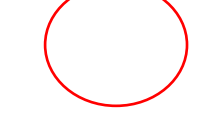

Ξ

 $\equiv$ 

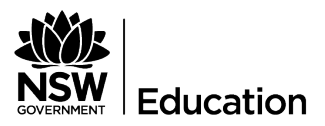

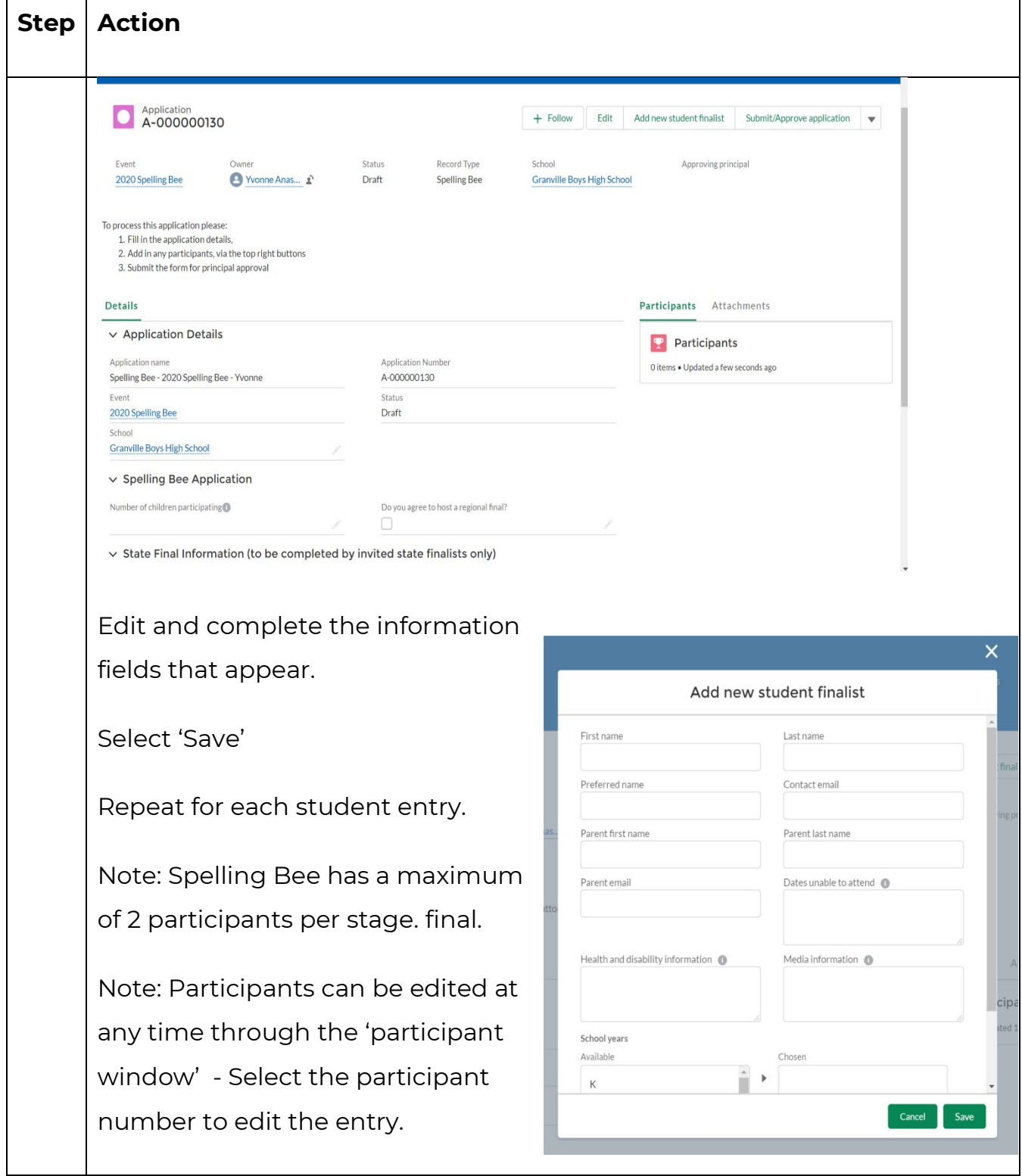

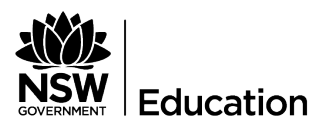

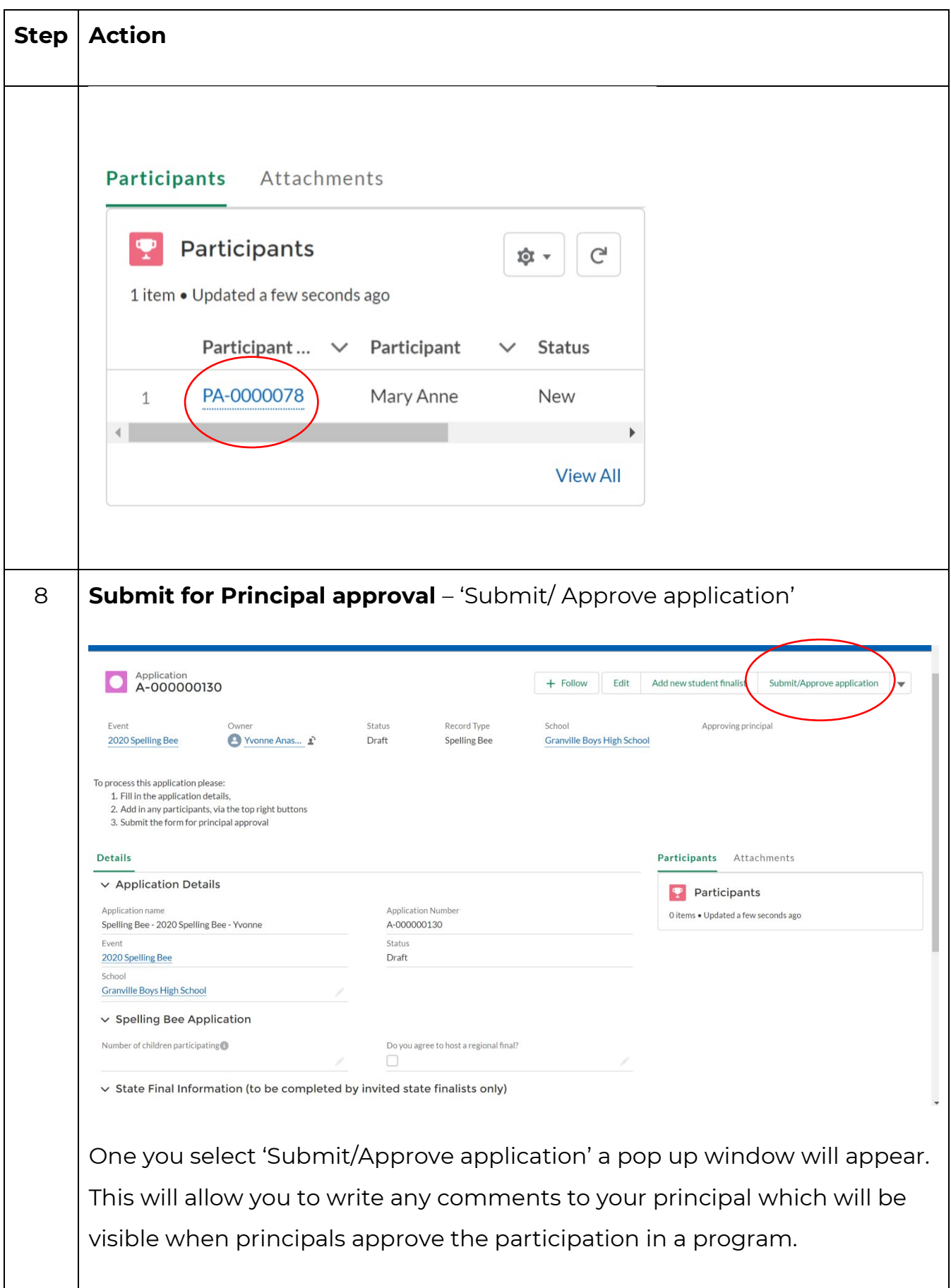

Ξ

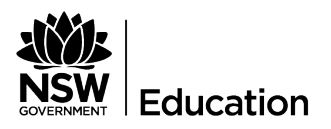

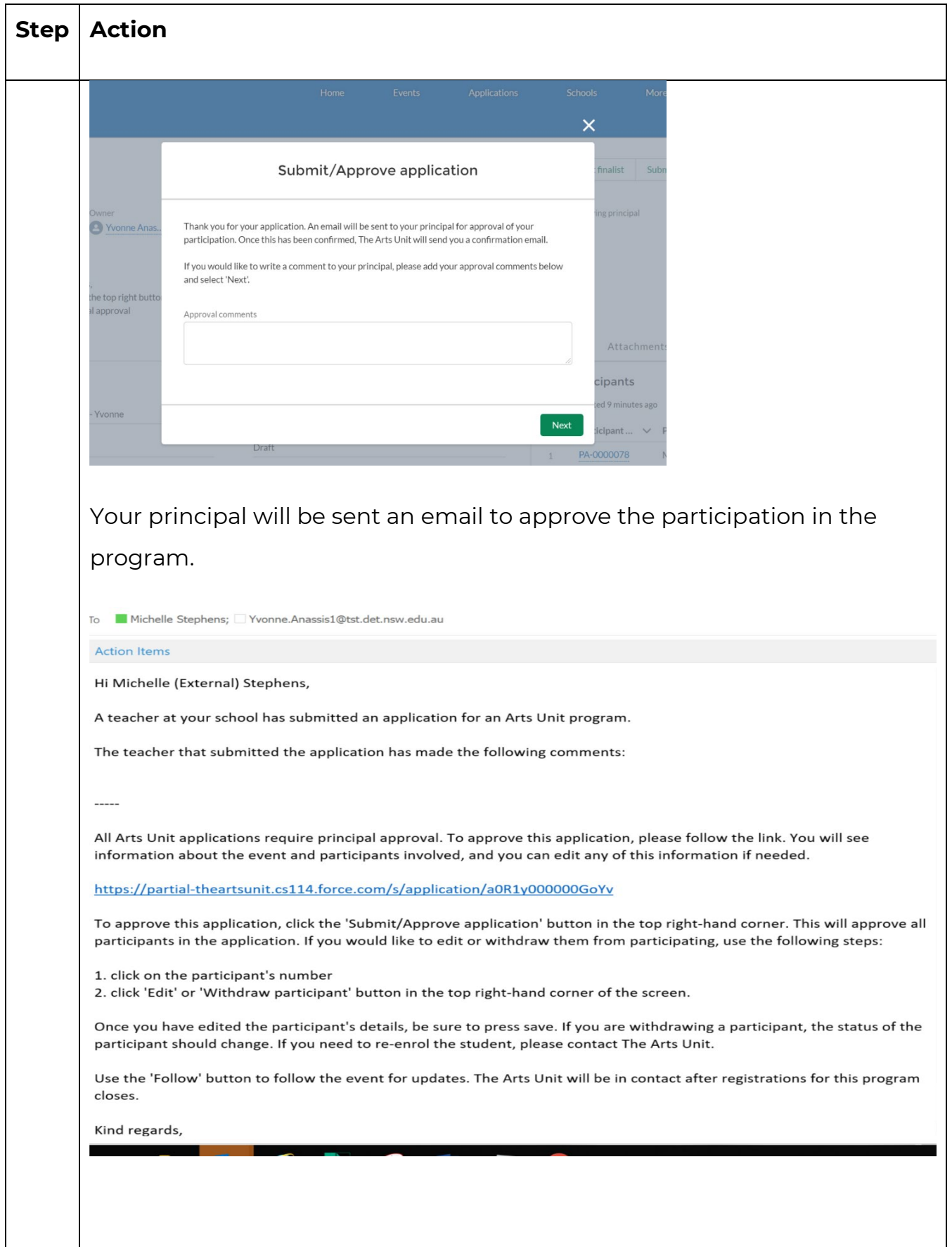

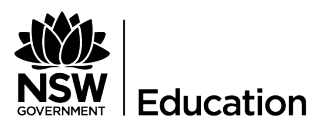

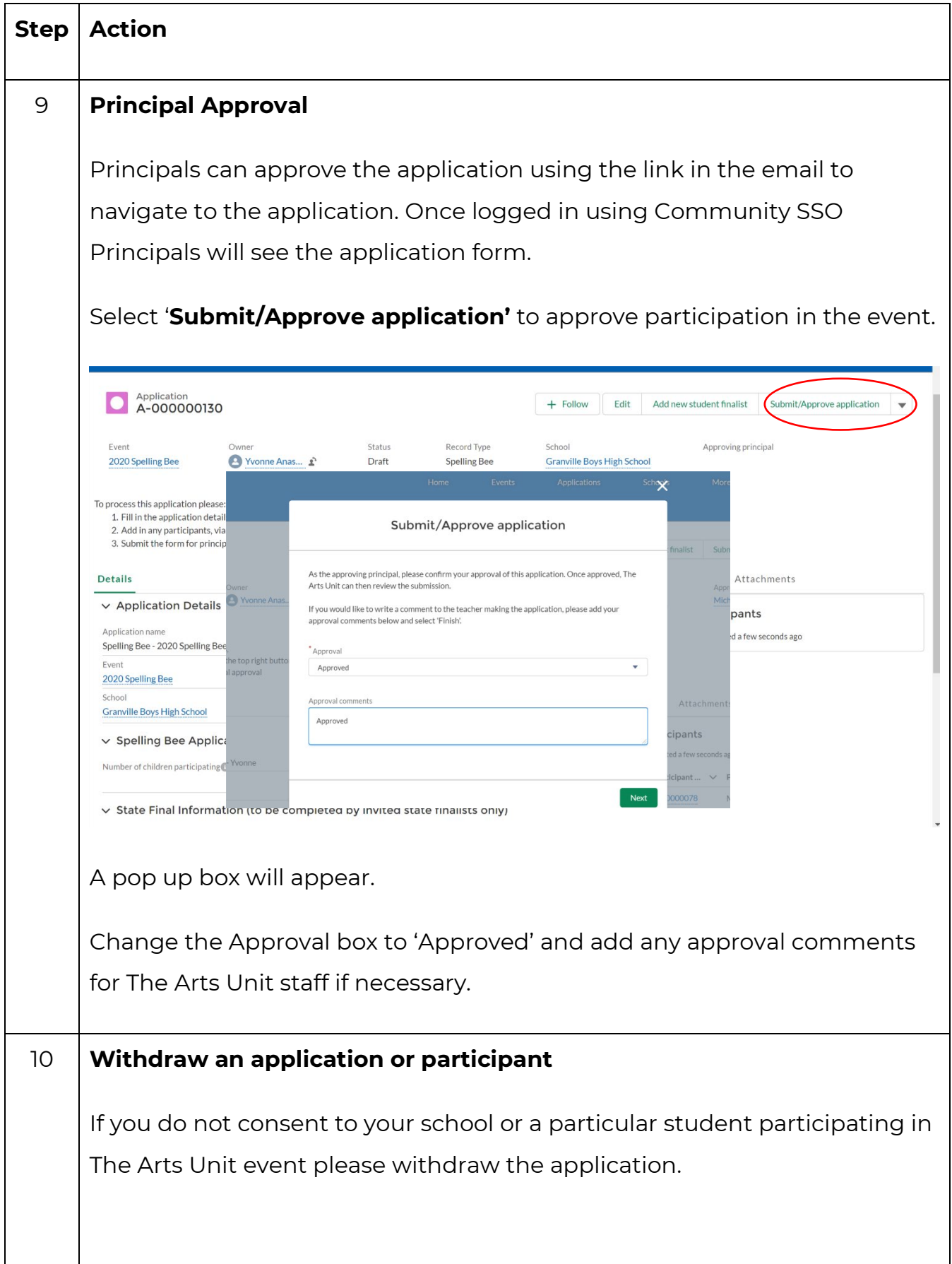

 $\equiv$ 

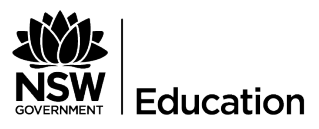

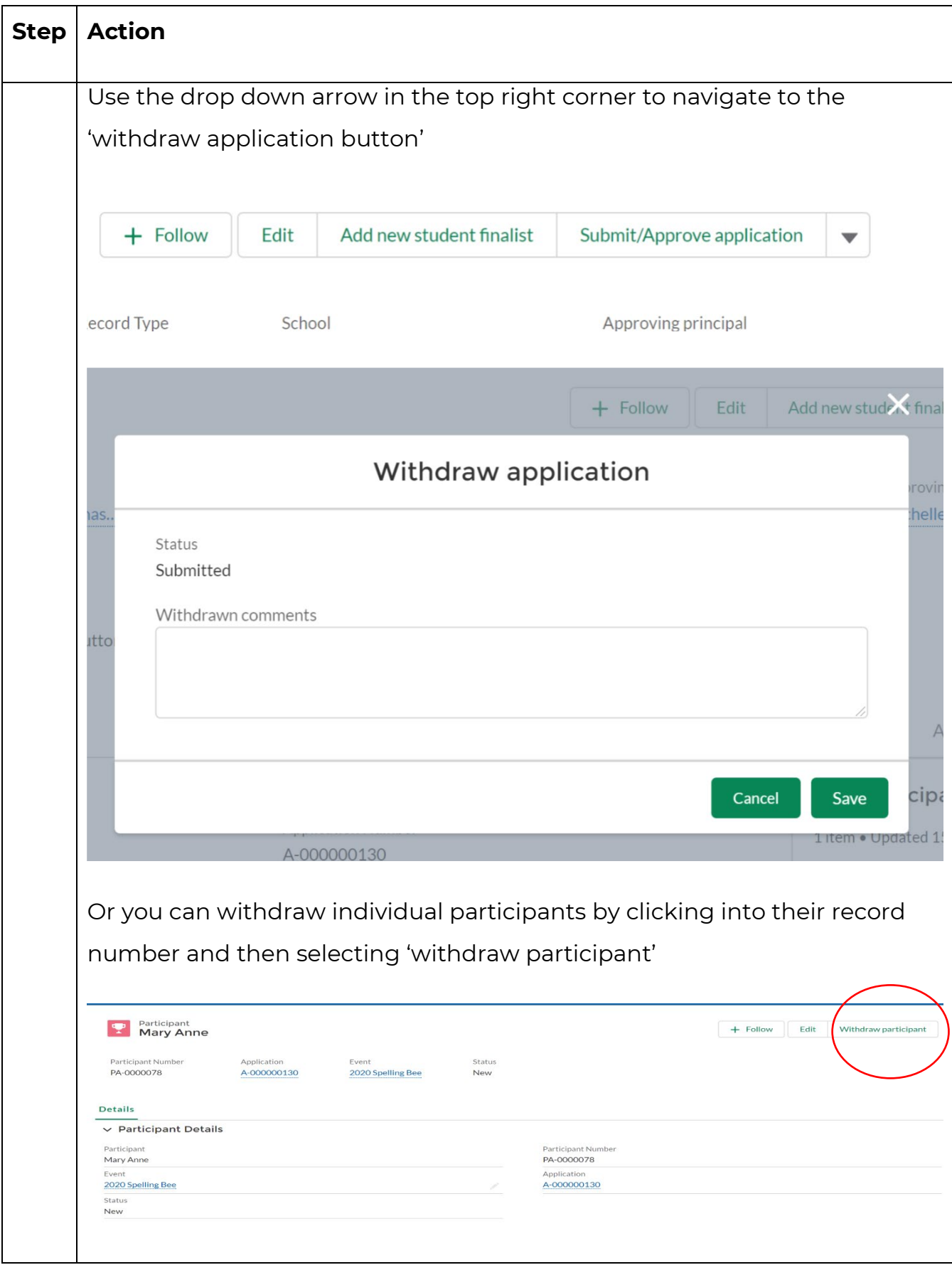

 $\equiv$ 

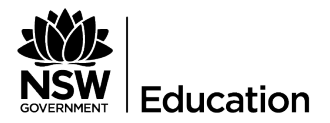

Once applications are approved by the Principal, there are no more actions from the school.

The Arts Unit will contact the 'owner of the information' with further instructions about participating in the program.

Schools may want to 'follow' the program to receive all news updates and information via the community 'chatter'.

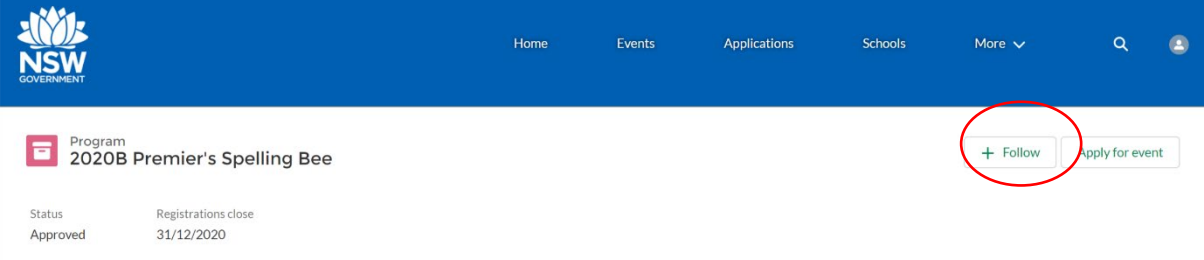

All 'chatter' updates will be visible via the community using the 'feed' tab

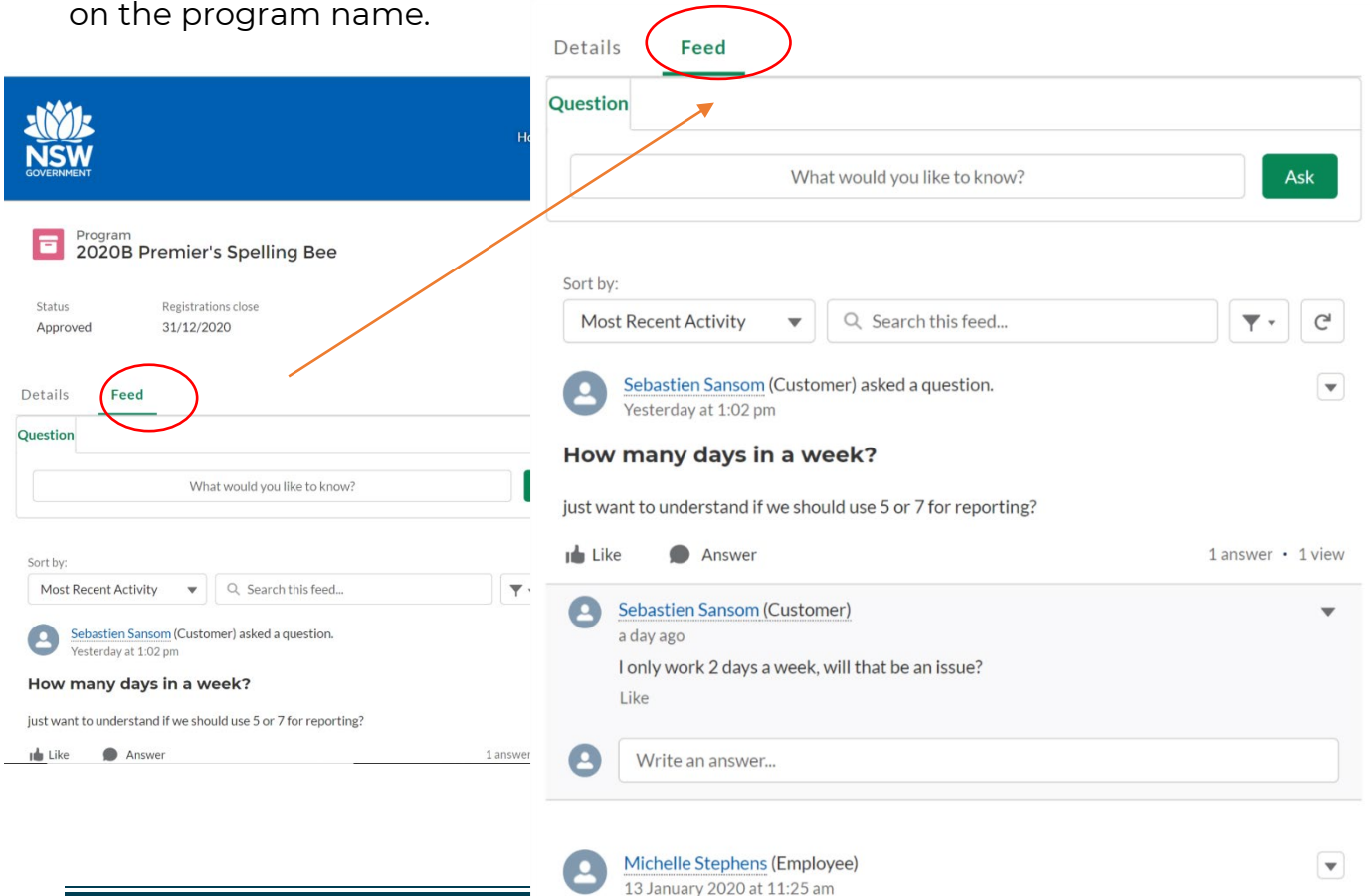

© State of New South Wales (Department of Equipment), 2019.